## **Demandes**

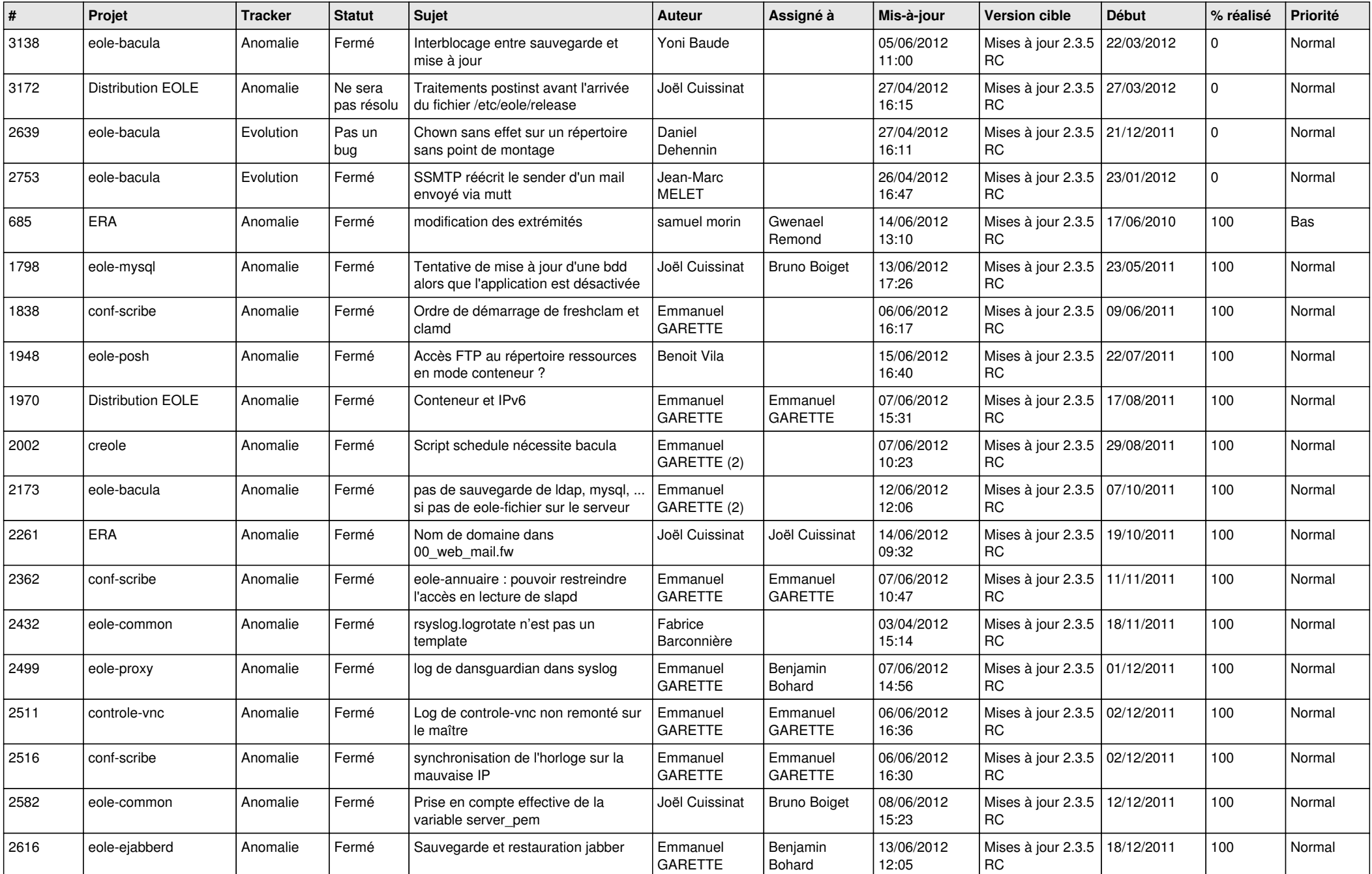

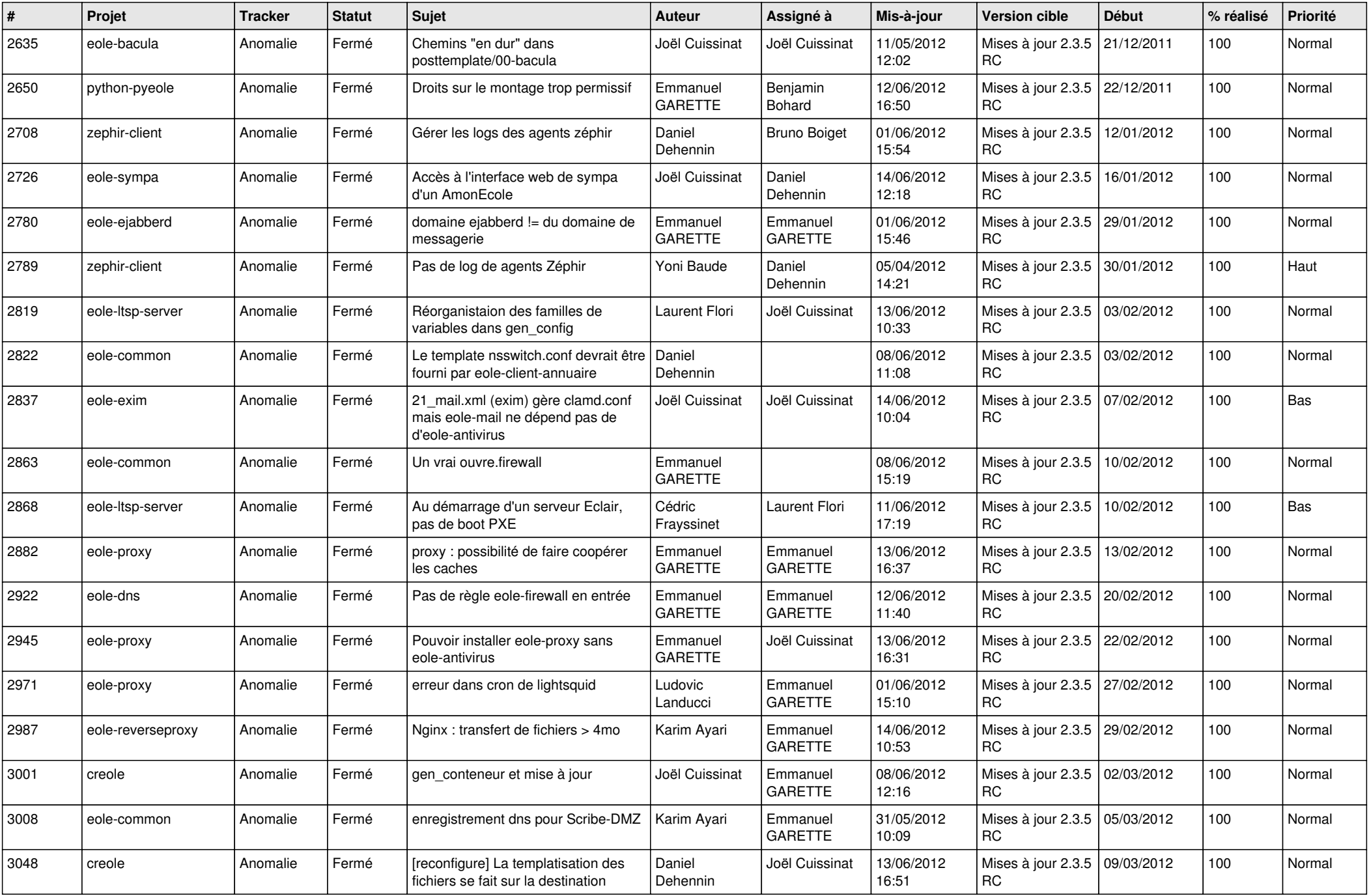

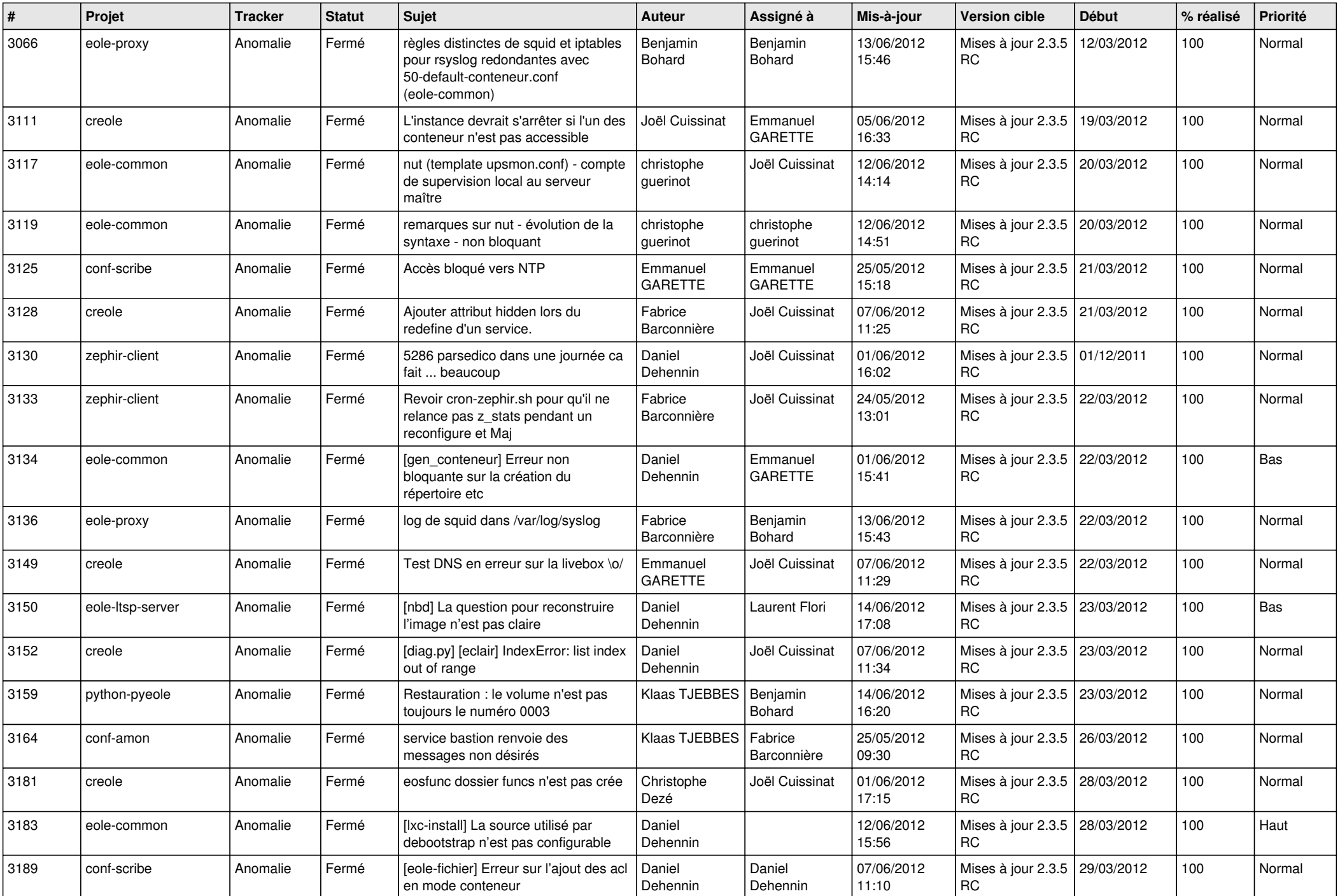

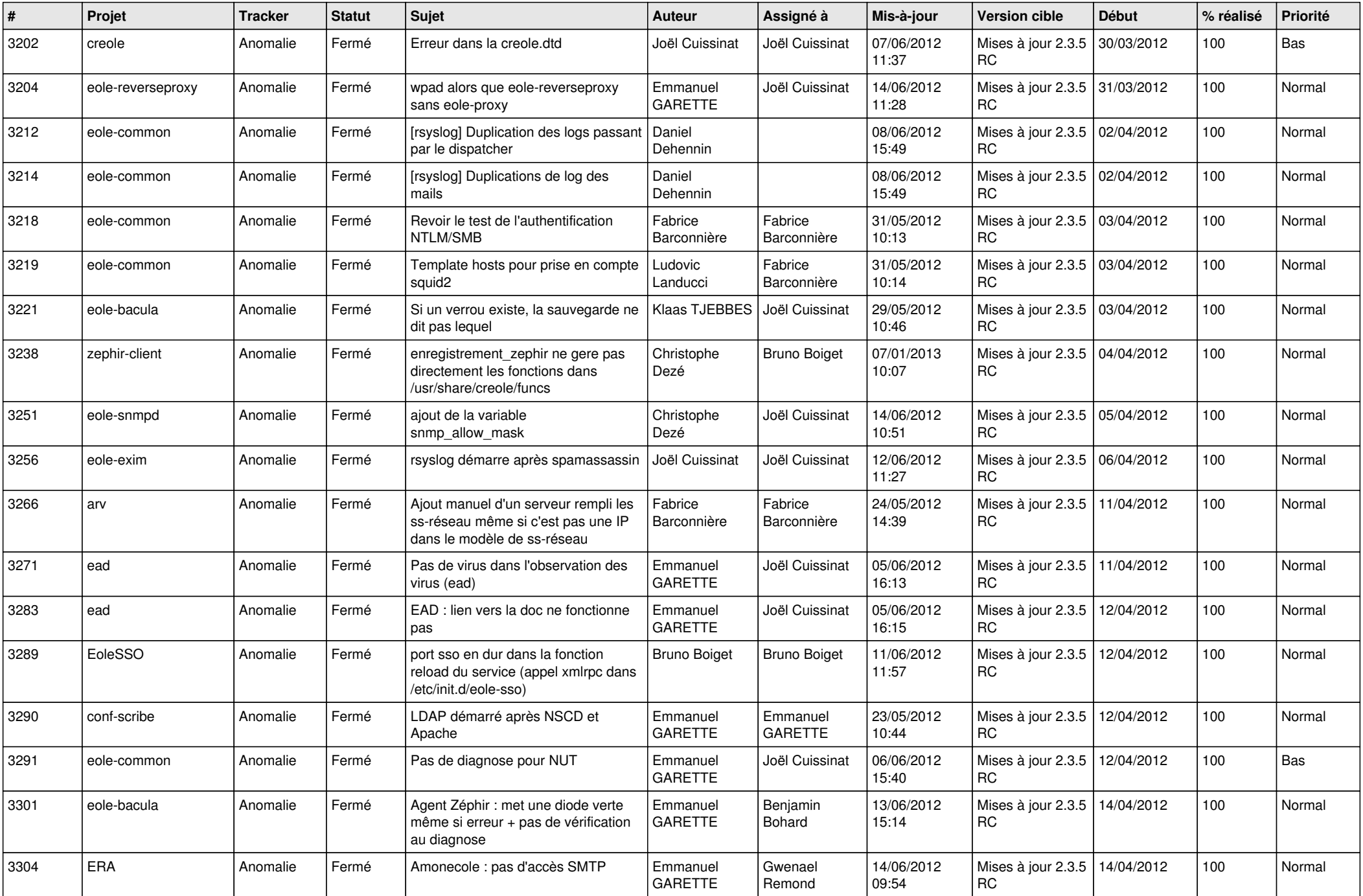

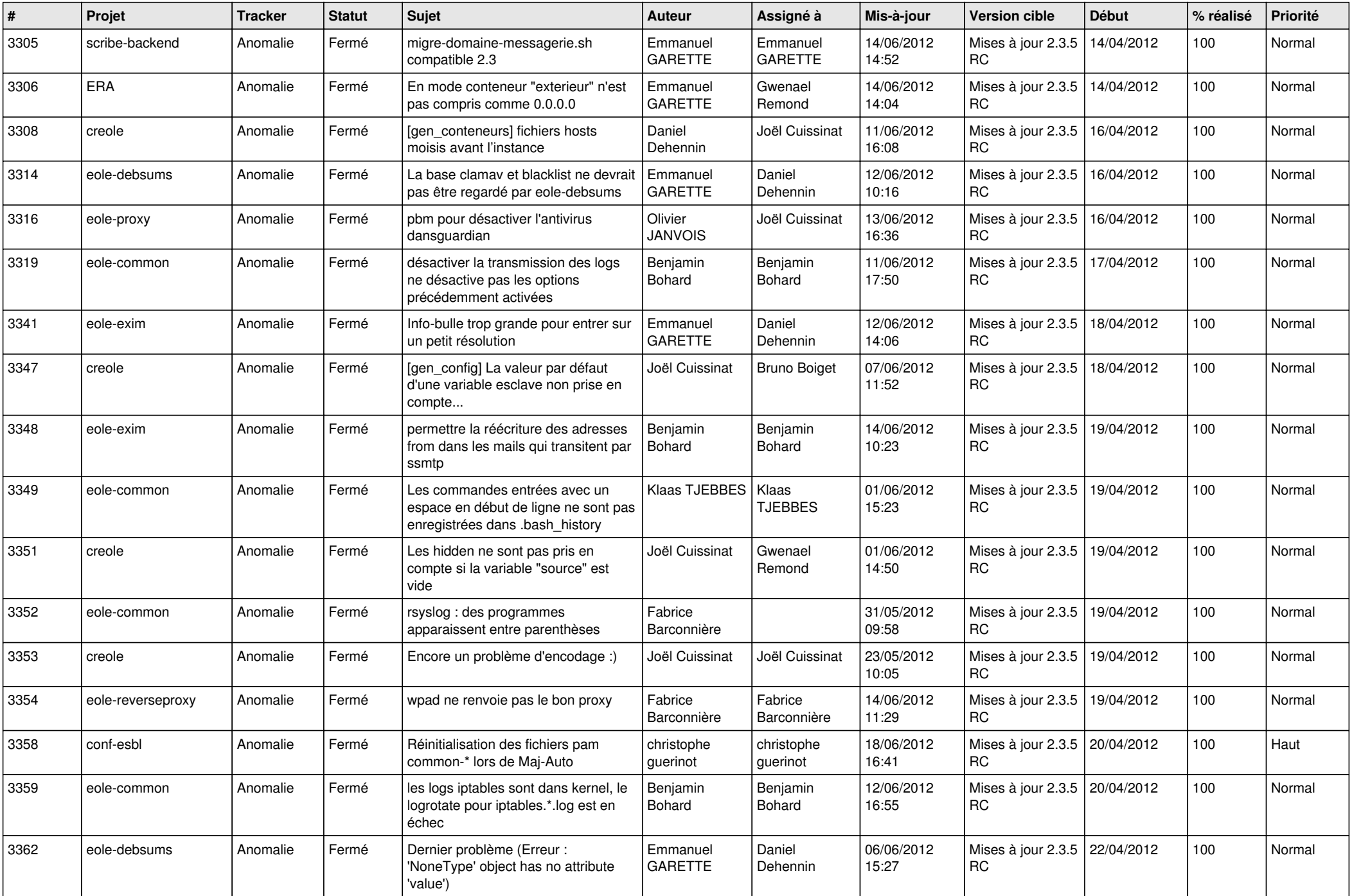

![](_page_5_Picture_797.jpeg)

![](_page_6_Picture_741.jpeg)

![](_page_7_Picture_817.jpeg)

![](_page_8_Picture_800.jpeg)

![](_page_9_Picture_824.jpeg)

![](_page_10_Picture_781.jpeg)

![](_page_11_Picture_787.jpeg)

![](_page_12_Picture_744.jpeg)

![](_page_13_Picture_270.jpeg)